<span id="page-0-3"></span><span id="page-0-2"></span><span id="page-0-1"></span><span id="page-0-0"></span>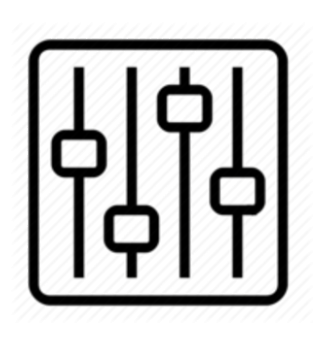

http://wiki.homerecz.com

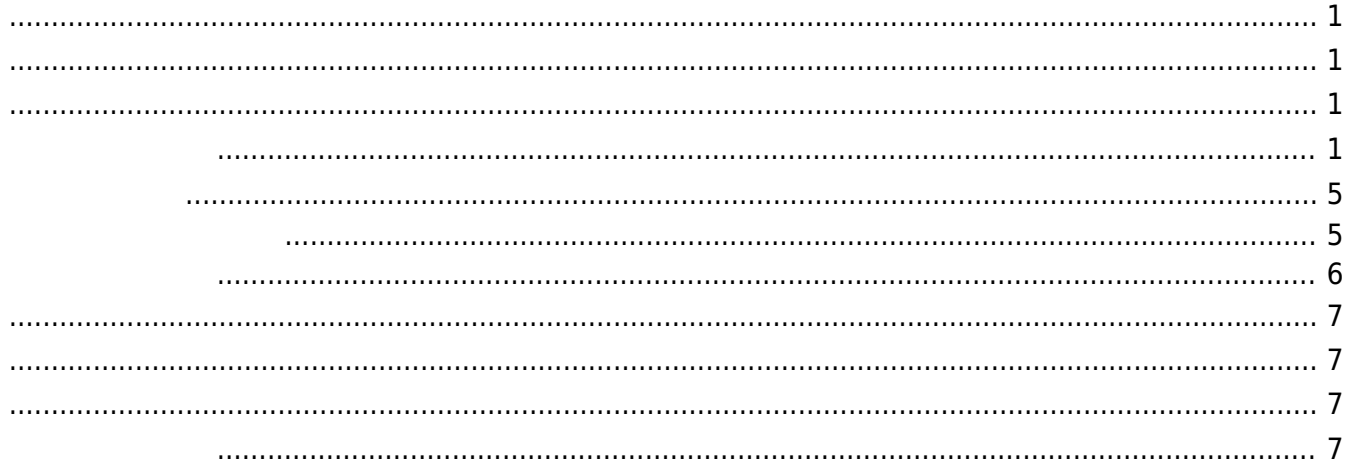

https://wiki.homerecz.com/ 4/7

<span id="page-4-0"></span>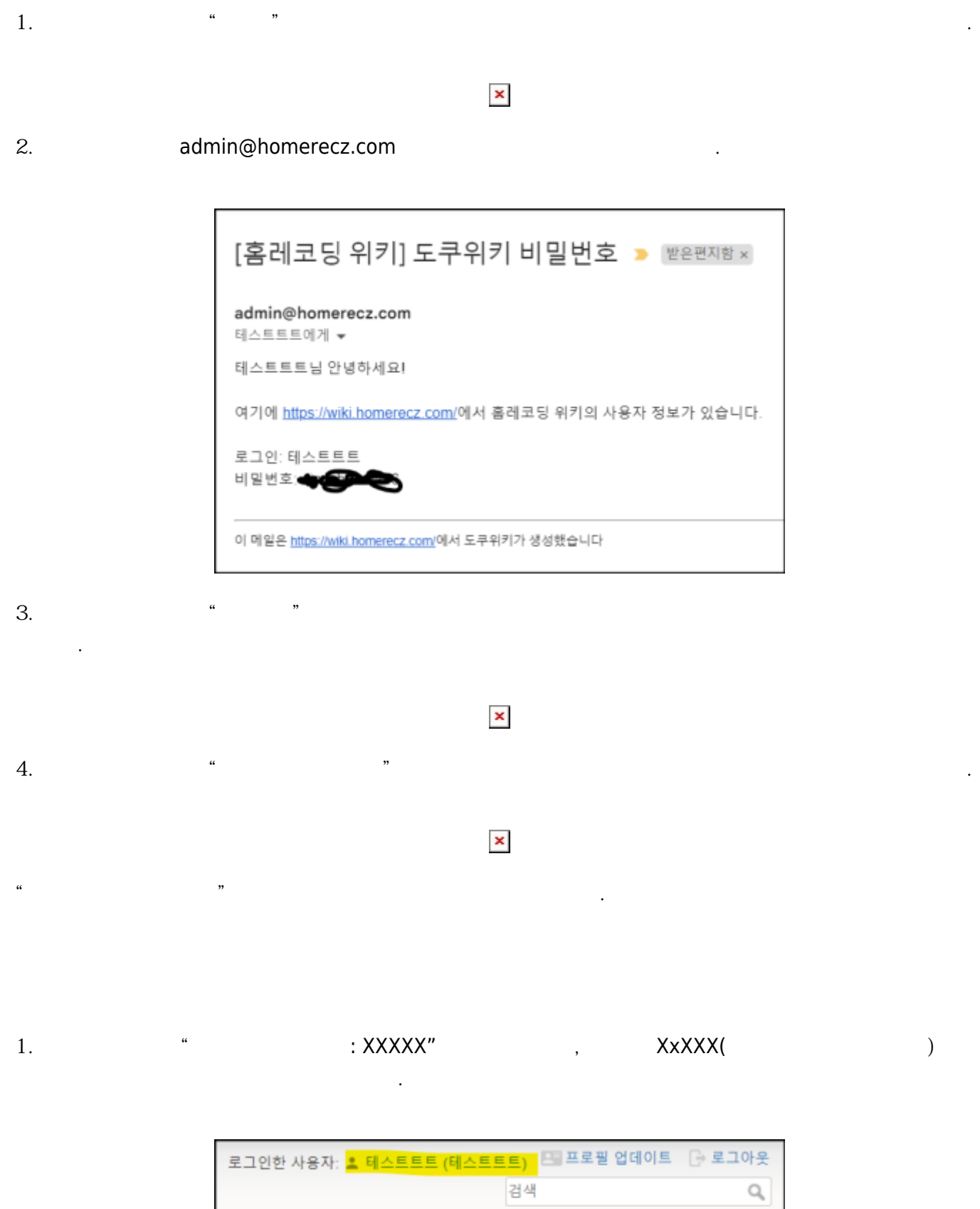

<span id="page-4-1"></span>최근 바뀜 미디어 관리자 사이트맵

<span id="page-5-0"></span>의 저자 링크로 사용되게 됩니다.

저장하면 일반 시간

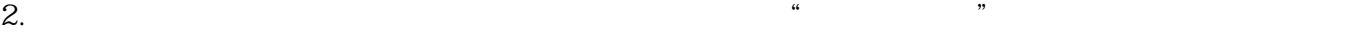

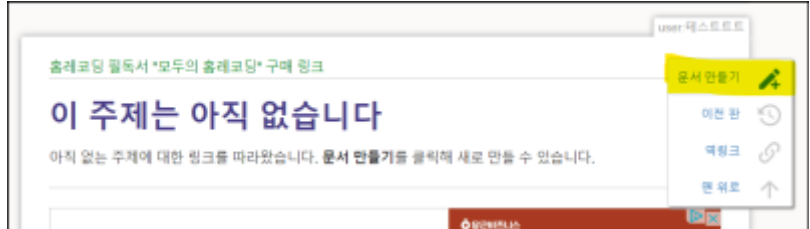

 $3.$ 

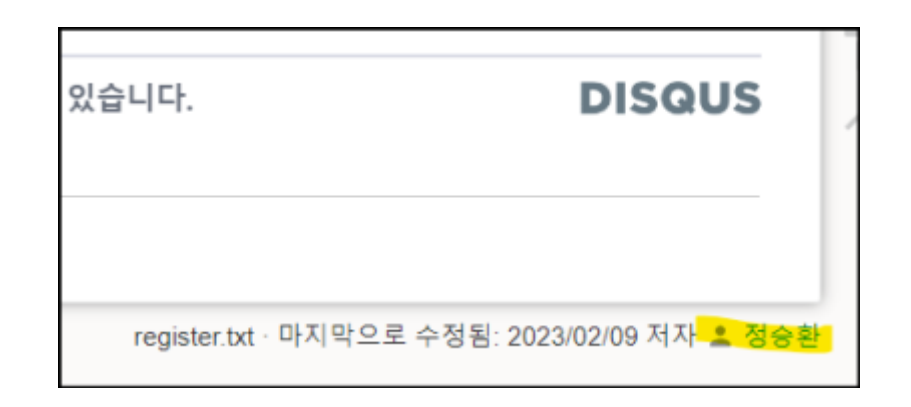

<span id="page-6-3"></span><span id="page-6-2"></span><span id="page-6-1"></span><span id="page-6-0"></span>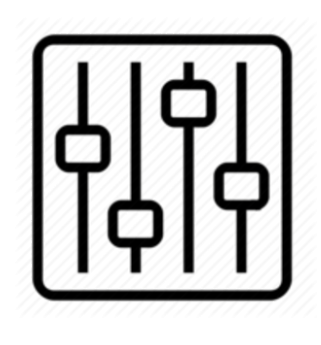

http://wiki.homerecz.com

From: <https://wiki.homerecz.com/>-

Last update: **2023/02/09**

: (admin@homerecz.com)